## **2. Touch Memory Wiegand**

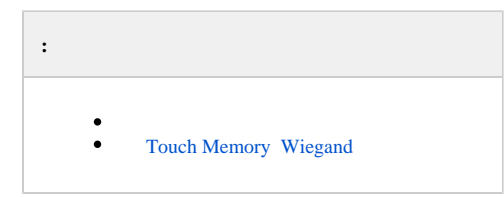

<span id="page-0-1"></span><span id="page-0-0"></span>. [\(\)](https://docs.itvgroup.ru/confluence/pages/viewpage.action?pageId=136937794) , *.*

## Touch Memory Wiegand

Touch Memory Wiegand *SDK Orion v.2*:

DoReactStr("SDK\_ORION","N","TOUCH\_TO\_WIEGAND",""); //N - ID SDK Orion.

24 , Wiegand 26. 24 , 32 , Wiegand 34 ..